#### **Objetos de Aprendizaje y Licencias en Internet.**

*Pedro Pernías Peco, Antonio Javier Gallego Sánchez y Manuel Marco Such*

#### *Departamento de Lenguajes y Sistemas Informáticos*

#### *Universidad de Alicante*

# **1 RESUMEN DE CONTENIDOS**

Este capítulo está estructurado en dos partes. Una referida a la elaboración de contenidos educativos en formato estándar como Objetos de Aprendizaje y la otra referida a la problemática de la gestión de la propiedad intelectual que los docentes deben respetar y utilizar cuando usan o producen materiales educativos para su uso en Internet.

Los objetos de aprendizaje son una tecnología educativa asociada a la idea de diseñar, desarrollar, empaquetar y reutilizar recursos educativos digitales en procesos educativos de aprendizaje electrónico o e-learning.

Un objeto de aprendizaje es un recurso educativo digital construido siguiendo un estándar de tal manera que pueda ser dispuesto en una plataforma de e-learning que acepte ese estándar.

La creación de contenidos educativos reutilizables ha de tener en cuenta tanto los problemas técnicos asociados al formato de los recursos digitales como los derivados de la gestión de la propiedad intelectual de los materiales implicados en su elaboración.

Todas las obras que se consideren de naturaleza intelectual tienen por defecto derechos de autor. El autor adquiere sobre su obra todos los derechos de forma automática, sin necesidad de hacer nada, ni siquiera es necesario indicar que esta tiene copyright.

Esto provoca que al reutilizar un recurso de un tercero no estemos seguros de si tenemos permisos para hacerlo, si sería legal o en qué condiciones se pude utilizar. Esto es un obstáculo para la reutilización de recursos educativos elaborados por otros.

Existen una serie de licencias alternativas al copyright, llamadas "licencias abiertas", que permiten a los autores ceder algunos derechos sobre sus obras e indicar que se pueden utilizar, modificar y compartir libremente, siempre y cuando se respete la autoría de la obra. Estas licencias ayudan a los autores a promocionar sus creaciones a la vez que colaboran en el desarrollo, crecimiento y productividad de la sociedad en general.

El objetivo de este capítulo es conocer qué son los objetos de aprendizaje, cómo fabricarlos, cómo usarlos, dónde encontrarlos, qué posibilidades ofrece el uso de esta tecnología y cómo gestionar la cuestión de la propiedad intelectual atribuible a ellos.

# **2 COMPETENCIAS**

- Los alumnos serán capaces de identificar un objeto de aprendizaje como tal, distinguiéndolo de otro tipo de recursos educativos.
- Los alumnos conocerán la estructura básica de un objeto de aprendizaje.
- Los alumnos serán capaces de crear sus propios objetos de aprendizaje y ejecutarlos en plataformas de e-learning.
- Los alumnos reconocerán la necesidad de proteger la propiedad intelectual en Internet y la importancia de la distribución de contenidos mediante licencias abiertas.
- Los alumnos serán capaces de distinguir las diferentes licencias de uso de los materiales disponibles en Internet y sabrán utilizarlas y aplicarlas correctamente.
- Los alumnos sabrán cómo encontrar recursos en Internet como imágenes, documentación, audios, etc. con licencias que permitan utilizarlos y compartirlos libremente.
- Los alumnos serán capaces de seleccionar una licencia de uso adecuada para aplicarla a sus propios materiales.

# **BLOQUE DE CONTENIDOS**

#### *1.- Los Objetos de Aprendizaje*

## *1.1.- Planteamiento de la cuestión*

Desde el momento en que se comenzó a popularizar la informática, se planteó la idea de cómo controlar los procesos de aprendizaje con estas nuevas tecnologías. Ello desembocó tanto en la creación de Sistemas de Gestión del Aprendizaje como en la elaboración de contenidos educativos digitales que puedan ser administrados por estos sistemas.

Los Sistemas de Gestión de Aprendizaje o LMS (Learning Management Systems) son programas informáticos instalados en servidores web conectados a Internet, que permiten administrar el proceso de aprendizaje de un curso o asignatura a los alumnos que se conecten a ellos. Estos sistemas también son conocidos como "plataformas de e-learning".

La plataforma de e-learning, o LMS, proporciona herramientas de comunicación a la comunidad de aprendizaje, permite controlar el progreso de los alumnos, facilita la administración de los documentos y demás recursos educativos necesarios.

Estos recursos educativos han de ser elaborados de tal manera que su gestión pueda ser automática para asistir así a los docentes en los procesos de educación individualizada o permitir el autoaprendizaje. Ello implica que los recursos educativos deben estar construidos de manera que sean fácilmente identificables por los sistemas informáticos y que tengan un formato que permita su reutilización en esos mismos sistemas.

La reutilización de un material educativo hace mucho más rentable en todos los sentidos su elaboración ya que, con el mismo coste de producción, el número de alumnos que los pueden utilizar aumenta considerablemente. Para que la reutilización sea posible es fundamental que los recursos educativos que se elaboren tengan un formato estándar en el que la comunidad educativa esté de acuerdo.

La elaboración de recursos educativos en formato estándar permite que puedan ser combinados como si de piezas de un juego de construcción se tratase, formando recursos educativos más complejos. Así mismo, si esas nuevas construcciones educativas también poseen la misma forma estándar, también pueden ser combinadas en estructuras aún más complejas. (Figura 1) Cualquiera de estas construcciones, desde las más simples hasta las más complejas, pueden ser instaladas en las plataformas educativas que acepten ese tipo concreto de formato.

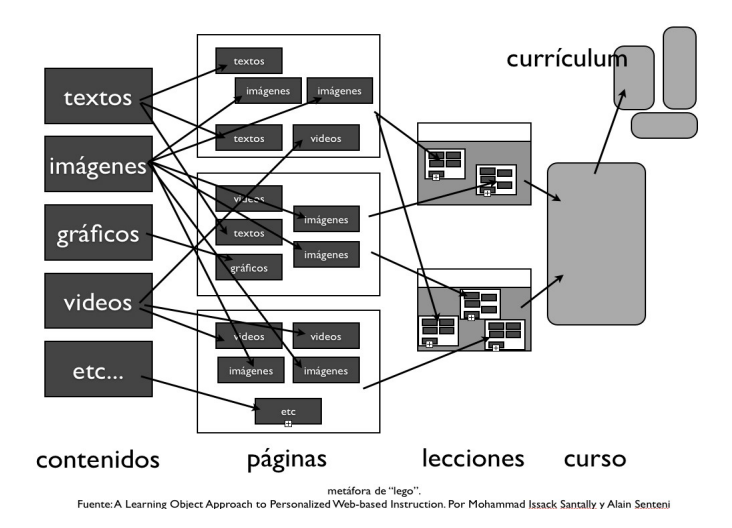

#### *Figura 1: metáfora de agregación de objetos de aprendizaje como juego constructivo.*

De esta manera, la creación de los materiales educativos no dependería del uso de un LMS concreto, sino que podrían importarse/exportarse a la plataforma de aprendizaje electrónico que el docente o su institución considerasen más apropiada para sus fines.

#### **A estos recursos educativos digitales, construidos de manera estándar buscando su reutilización en diferentes plataformas se les da el nombre de "objetos de aprendizaje".**

A lo largo de los últimos años se han utilizado muchas metáforas para describir los objetos de aprendizaje (OA), por ejemplo:

- la del juego de construcción tipo "LEGO" en el que los OA serían las piezas, de diversas formas y tamaños, pero con conectores estandarizados que se combinan para realizar construcciones más complejas o

- la de los átomos y las moléculas, que tiene en cuenta que los objetos de aprendizaje, al igual que los átomos, tienen propiedades específicas que de alguna manera condicionan sus posibles combinaciones y que el valor y utilidad de un recurso educativo formado a partir de otros no es necesariamente la suma de sus valores sino que se pueden generar propiedades diferentes.

Tanto los elementos más simples (los propios contenidos básicos como textos o imágenes) como los creados a partir de ellos (módulos, lecciones, cursos…) si se describen adecuadamente con sus metadatos y se empaquetan en un solo fichero también pasarían a ser considerados objetos de aprendizaje y, por tanto, podrían ser administrados en distintas plataformas educativas, desagregados en sus componentes, etc.

La posibilidad de agregar objetos de aprendizaje simples para componer objetos de aprendizaje más grandes y complejos hace muy deseable la utilización de esta tecnología educativa en organizaciones con gran volumen de trabajo ya que se facilita la reutilización de los recursos educativos y aprovecha la economía de escala consiguiente.

#### *1.2.- Qué son los Objetos de Aprendizaje*

Existen muchas definiciones de objeto de aprendizaje, dependiendo del enfoque con la que se hagan. Por ejemplo, una definición elaborada desde un punto de vista tecnológico es la que propone el IEEE (Institute of Electrical and Electronics Engineers) que ha desarrollado muchos de los estándares informáticos que usamos habitualmente:

"Cualquier entidad, digital o no digital que pueda ser usada, reutilizada o referenciada durante el aprendizaje apoyado por la tecnología. Ejemplos de Objetos de Aprendizaje incluyen:

-Contenido multimedia

-Contenido instructivo

-Objetivos de aprendizaje

-Software educativo y herramientas de software

-Personas, organizaciones o eventos referenciados durante el aprendizaje apoyado tecnológicamente" (IEEE,2005)

Esta definición abarca CUALQUIER elemento que intervenga en el proceso educativo, incluyendo no sólo los recursos educativos, sino incluso los actores que intervienen en él, por ejemplo alumnos o profesores.

¿Por qué considerar a las personas involucradas en el aprendizaje como "objetos de aprendizaje"? Para el IEEE, el foco principal se pone en la **descripción estandarizada** de todos los elementos que intervienen en el aprendizaje, sean recursos, personas, sistemas, etc. Una vez que se ha descrito adecuadamente cualquiera de los mencionados elementos y esta descripción es estándar para todos ellos, es posible relacionarlos unos con otros automáticamente, por ejemplo:

-Un contenido instructivo tiene, en su descripción, la característica de a qué nivel educativo está dirigido.

-Un alumno tiene, en su descripción, el nivel educativo que está cursando.

Por tanto, podemos poner en relación el objeto "alumno" con el objeto "recurso" a través de la propiedad "nivel educativo". (Figura 2) Esto permite automatizar la selección de los recursos adecuados para alumnos específicos.

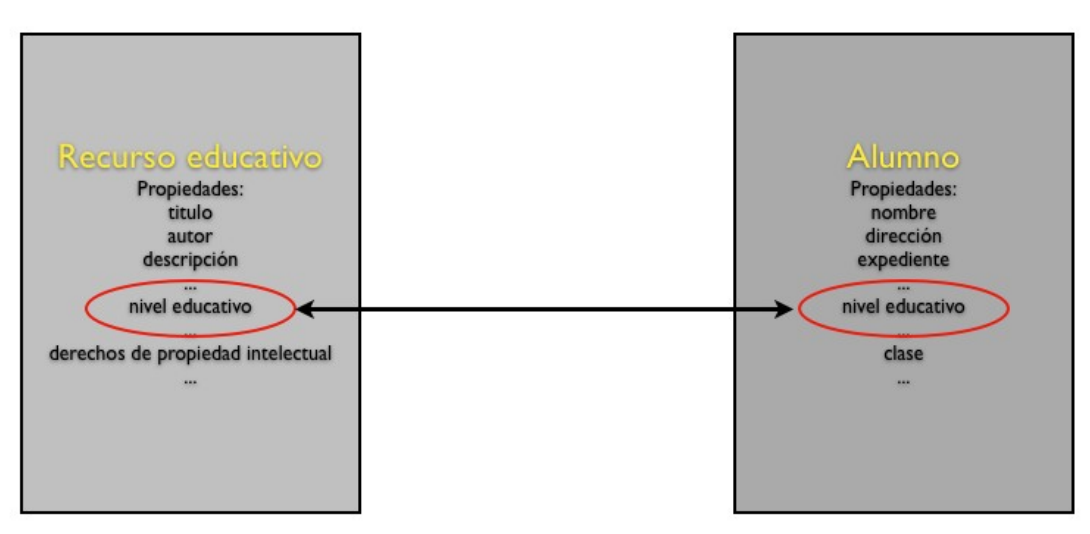

*Figura 2: esquema de relación entre propiedades de dos objetos de aprendizaje*

Al IEEE le preocupa la automatización de estos procesos ya que la formación generalmente tiene muchos componentes modulares que permiten la reutilización de los recursos educativos disponibles en procesos formativos relacionados.

El IEEE desarrolló un modelo para describir los objetos de aprendizaje denominado LOM (Learning Object Metadata) que consiste en una lista de campos o metadatos, así como sus posibles valores, que describen las características relevantes del OA y también la manera en que esta descripción debe ser adjuntada al propio recurso. (IEEE2005)

**Los metadatos son datos y reglas sobre datos, en nuestro caso nos proporcionan datos sobre los recursos de aprendizaje y sus reglas de utilización. Todo OA debe adecuarse al correcto uso de los metadatos para asegurarse la reutilización del recurso educativo en distintas plataformas.**

Sin embargo, si nuestro foco de atención reside más en los valores educativos del recurso que en

las propiedades técnicas, una definición de objeto de aprendizaje que sólo nos describa la forma que deben tener puede quedársenos corta. Una definición que contemple su función final podría sernos más útil. Este es el caso de la definición aportada por D. Wiley cuando afirma que un OA es "cualquier recurso digital que pueda ser utilizado para apoyar el aprendizaje" (Wiley,2000a)

En este caso, la cuestión que se plantea no es la de cómo organizar los objetos y ponerlos en relación unos con otros, sino para qué sirven y qué podemos hacer con ellos. Los mecanismos técnicos que permitan la utilización educativa están en un segundo plano. Sólo son los facilitadores de la auténtica función del recurso educativo: indispensables pero no suficientes.

Las dos definiciones expuestas anteriormente no son incompatibles. Seguir un estándar para crear un OA facilita su reutilización en diferentes plataformas educativas, pero el auténtico valor del OA vendrá determinado por su calidad educativa.

En cualquier caso, para desarrollar su utilidad y valor educativo, los objetos de aprendizaje precisan de unos elementos tecnológicos adicionales para facilitar su identificación y recombinación. Esto es lo que los diferencia de los meros recursos educativos cuya agregación depende exclusivamente del formato con que hayan sido fabricados y de las habilidades tecnológicas del docente que los manipule.

## *1.3.- Cómo son los objetos de aprendizaje*

Hasta aquí hemos visto que un objeto de aprendizaje es un recurso educativo al que se le ha añadido un fichero de texto con metadatos describiéndolo de manera estándar y con el fin de ser reutilizado en diferentes contextos.

El estándar más sencillo para describir un objeto de aprendizaje es el LOM mencionado anteriormente. A partir del LOM, fue desarrollado un estándar más específico que es uno de los más usados para crear objetos de aprendizaje: el IMS (IMS2012). Originalmente, el IMS fue desarrollado a instancias de un consorcio de Universidades Norteamericanas (Educause) con el fin de crear materiales educativos intercambiables entre ellas.

Tanto el LOM como el estándar IMS (IMS2011) definen qué metadatos hay que usar para describir el recurso y cómo esa descripción ha de ser adjuntada al recurso educativo.

Pero ¿cómo se unen estos elementos para crear un único fichero para que sea posible su uso en distintas plataformas de aprendizaje?

El IMS Global Consortium estableció un método para hacer esto al que se denominó IMS-CP (IMS Content Packaging) (IMS2009). El IMS-CP establece que se agreguen todos los ficheros que componen el objeto de aprendizaje con los que lo describen con metadatos y algunos ficheros auxiliares más y se empaqueten en un único fichero de tipo ZIP, que también es un estándar para comprimir varios ficheros en uno sólo y que ocupen el menor espacio posible.

Este fichero ZIP es el que se distribuye como objeto de aprendizaje. Cuando lo importamos a una plataforma de e-learning, es descomprimido y dispuesto para su ejecución: el sistema leerá los metadatos para saber qué tiene que hacer con él, quién es su autor, etc y lo dejará disponible a los alumnos a los que vaya dirigido.

No nos debe preocupar la complejidad de este fichero. Igual que cuando trabajamos con un procesador de textos, el fichero final -el fichero ZIP- sólo será abierto por sistemas informáticos que entienden perfectamente lo que hay allí y que nos mostrarán su contenido de una manera legible y utilizable por profesores y por alumnos. Nunca, para la mayoría de nosotros, será necesario abrir un fichero de estos manualmente y manipular su contenido. A todos los efectos, es un único fichero ZIP que podemos descargarnos o enviar a otras personas.

#### *1.4.- Interactuando con los objetos de aprendizaje: el SCORM*

Ya hemos visto que los objetos de aprendizaje puedes ser muy simples –meros ítems de contenido como imágenes o textos- o más complejos, como pueden ser lecciones o cursos que incluyan elementos interactivos como simulaciones informáticas o test de evaluación.

Una de las características más interesantes que podría tener un objeto de aprendizaje que se estuviese distribuyendo en un LMS es la posibilidad de que el propio objeto infomase al sistema de si el alumno lo está usando, en qué medida lo está completando o si lo ha cursado con éxito. Así, el sistema de gestión de aprendizaje o LMS podría llevar un control del progreso del alumno y del ritmo de su aprendizaje.

Para hacer esto posible, se han ampliado los estándares de objetos de aprendizaje para incluir mecanismos normalizados que hagan que el objeto se comunique con el LMS.

Los dos estándares más importantes que permiten esto son el SCORM y el Common Cartridge.

- El SCORM (Sharable Content Object Reference Model) ha sido desarrollado por ADL (ADL1997) una iniciativa del Departamento de Defensa de los EEUU para desarrollar y mejorar herramientas y tecnologías para el aprendizaje.
- El Common Cartridge es otro estándar muy similar al anterior. En este caso, fue desarrollado por el IMS Global Learning Consortium (IMS2006) e impulsado por un grupo de fabricantes de software de e-learning que se basaron en el estándar SCORM y en la experiencia que ya se tenía con su uso.

Tanto el SCORM como el Common Cartridge permiten construir objetos de aprendizaje interactivos que se comunican con las plataformas de e-learning. La mayoría de las herramientas de calidad para construir objetos de aprendizaje permiten como mínimo exportar los resultados en uno de estos estándares.

La diferencia entre SCORM y Common Cartridge reside en que mientras que el SCORM fue diseñado para que los objetos de aprendizaje funcionasen en contexto de autoaprendizaje, el Common Cartridge está orientado para ser utilizado también en situaciones donde hay profesores y alumnos en situaciones de aprendizaje electrónico y desarrolla más los elementos interactivos del OA. No obstante, aprovechar estas características también depende de la elección de la plataforma de e-learning y, en ultima instancia, del diseño instruccional elegido.

No es objeto de este manual indagar acerca de los mecanismos técnicos que hacen posible que el objeto de aprendizaje se comunique con el LMS ya que exigiría un serio conocimiento previo de programación. Quedémonos con la idea de que existen objetos de aprendizaje que pueden informar al LMS de que el alumno ha completado su objetivo y que, por tanto, se puede llevar un registro de su avance.

## *1.5.- Dónde encontrar Objetos de Apendizaje*

Existen numerosas entidades que han construido bibliotecas digitales de recursos educativos y muchas de ellas, pensando en la reutilización fácil de esos recursos, ofrecen la posibilidad de ser descargados como objetos de aprendizaje en formato estándar. A continuación se mostrarán dos ejemplos, uno nacional y otro internacional, de bibliotecas de recursos educativos que ofrecen objetos de aprendizaje para su descarga.

#### **Proyecto AGREGA**

Un centro de recursos para la educación que ofrece materiales didácticos en este tipo de formato es el proyecto "AGREGA" (agrega2010). Esta iniciativa del Ministerio de Educación y Ciencia del Gobierno de España ofrece numerosos recursos elaborados por profesores de todo el territorio nacional que pueden ser descargados libremente –siguiendo siempre las directrices de su licencia de uso-.

Ofrece un buscador avanzado con el que es posible localizar los materiales deseados según nivel educativo, nivel de agregación o formato y, en general, por cualquier característica que esté descrita en sus metadatos, lo que lo hace muy potente. (ver figura 3)

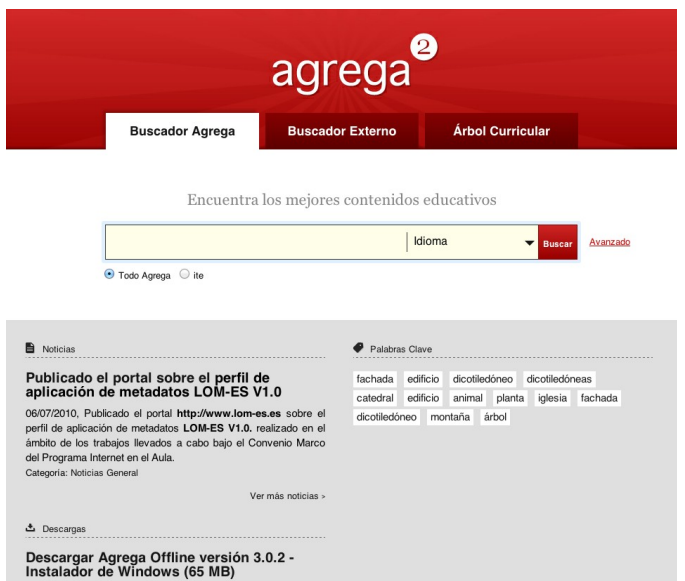

*Figura 3: portada del buscador del proyecto agrega: http://agrega.educacion.es/*

Gracias a los metadatos que los recursos educativos poseen es posible hacer búsquedas muy específicas, indicando los valores deseados de muchas de sus características. Para ello, el proyecto "AGREGA" ofrece un formulario de búsqueda desplegable donde es posible indicar las condiciones que queremos ver cumplidas en nuestra selección. (Figura 4)

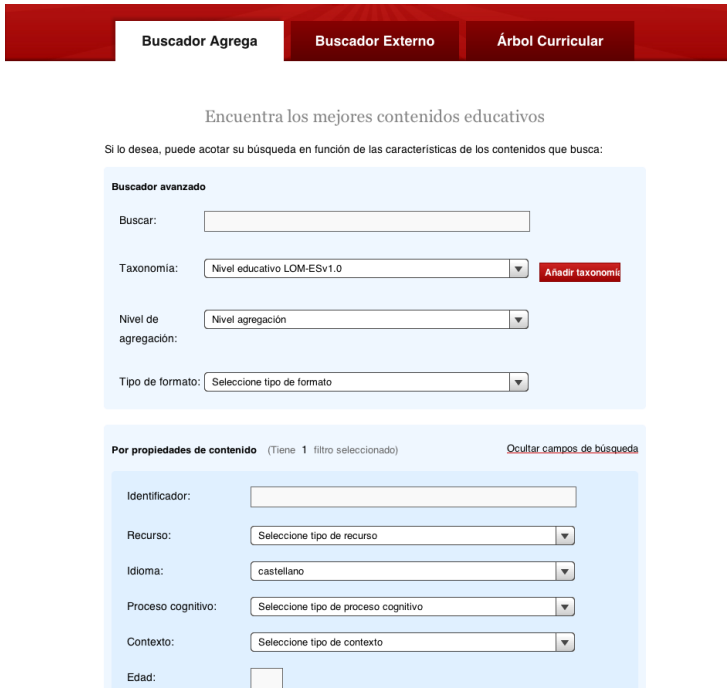

*figura 4: parte del formulario de búsqueda de recursos educativos del proyecto "AGREGA"*

Cuando encontramos algo que se ajuste a nuestros intereses, podemos descargarlo en el estándar que más se ajuste a las exigencias de nuestra plataforma de e-learning (Figura 5).

Dependiendo de las exigencias de nuestro LMS, deberemos descargar el recurso en el estándar o en la variante del mismo que corresponda.

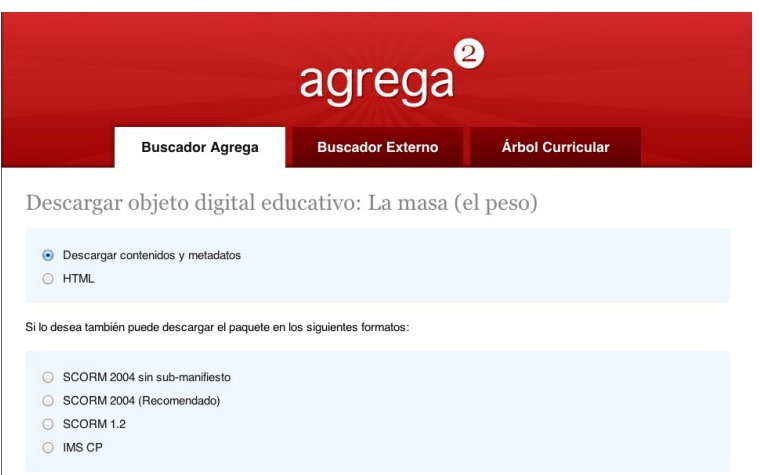

*figura 5: página para seleccionar el formato de descarga de un recurso educativo del proyecto "agrega"*

El resultado del proceso será la descarga del objeto de aprendizaje en la forma de un fichero de tipo "ZIP".

## **Proyecto LearningSpace**

Otra de las bibliotecas europeas más interesantes es la que constituye el proyecto LearningSpace (figura 6) de la Open University del Reino Unido. (LearningSpace2012)

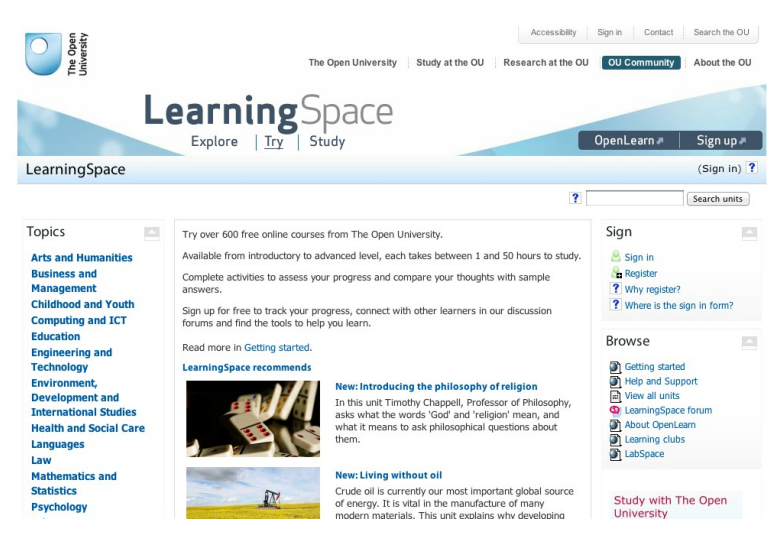

*Fig 6: portada de la página web del proyecto LearningSpace*

En esta biblioteca podemos encontrar cientos de recursos educativos, en forma de cursos on-line que pueden ser descargados en formato SCORM o Common Cartridge, entre otros. En la figura 7 se puede apreciar qué tipos de estándar ofrece esta web para descargar sus materiales y, entre ellos, vemos los de SCORM y Common Cartridge.

虚 Print Unit Content XML 61.2 Kb Unit Content RSS 115.5 Kb **BU OU XML Package 320.4 Kb** MSConformant Common Cartridge 1.0 437.6 Kb SCORM 435.7 Kb Plain Zip 776.7 Kb Tn Moodle Backup 734.3 Kb

*figura 7: opciones de descarga de los cursos de la página del LearningSpace*

Si se elige el formato SCORM o el Common Cartridge se obtendrá el objeto de aprendizaje como un fichero ZIP para su descarga.

## *1.6.- Cómo crear un objeto de aprendizaje*

Existen numerosas herramientas para poder crear objetos de aprendizaje en formato estándar, generalmente SCORM o Common Cartridge, algunas de ellas comerciales y otras de libre utilización bajo el paraguas del Código Abierto o "Open Source".

De las herramientas de código abierto existentes destaca el eXeLearning, por su fácil utilización, que fue creada por un conjunto de universidades neozelandesas<sup>[1](#page-8-0)</sup> y que, en su versión en castellano, es mantenida por el Instituto de Tecnologías Educativas del CENATIC (ITE2012).

Esta herramienta permite crear materiales educativos interactivos de manera muy simple, a modo de editor visual de páginas web. Una de las opciones que ofrece es la posibilidad de rellenar un formulario con los metadatos asociados al recurso, además de la función de exportar el material en formato IMS, SCORM o Common Cartridge.

Para rellenar los metadatos accedemos al formulario de "Metadatos" que encontramos en la solapa de "Propiedades", del área de trabajo del eXeLearning: (Figura 8)

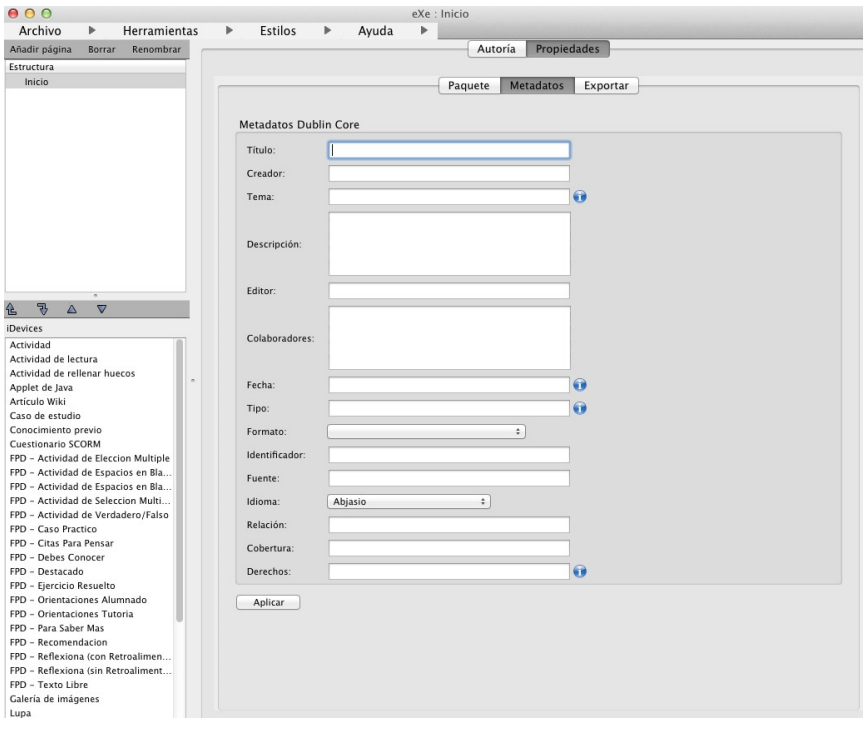

*figura 8: formulario de metadatos del menú de propiedades en eXelearning*

Una vez rellenados estos metadatos, el eXelearning los podrá incorporar al objeto de aprendizaje cuando deseemos y finalmente exportarlo. Para exportar el recurso en formato de objeto de aprendizaje hay que elegir la opción de "ARCHIVO" – "EXPORTAR" de la barra de menú.

El eXeLearning ofrecerá una lista de los posibles formatos de exportación, entre los que encontraremos IMS-CP, SCORM y Common Cartridge. (Figura 9)

<span id="page-8-0"></span> $1$  El provecto Exelearning fue creado por la Universidad de Auckland, la Universidad de Tecnología de Aukland y el Politécnico Tairawhiti.

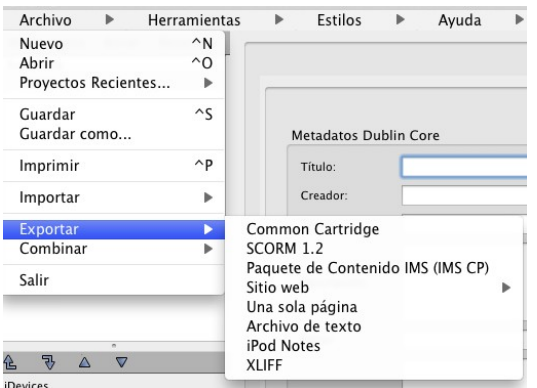

*figura 9: opción para exportar recursos de aprendizaje en eXeLearning*

Una vez elegido el formato haciendo clic sobre él, el eXelearning procederá a crear el Objeto de Aprendizaje.

En otras herramientas de creación de objetos de aprendizaje, el proceso es similar. Hay que encontrar la opción para poder añadir los metadatos y luego la de exportar o guardar el recurso en el formato estándar que nos interese, por ejemplo IMS-CP, SCORM o Common Cartridge.

#### *1.7.- Cómo utilizar un objeto de aprendizaje*

El fichero zip en que consiste un objeto de aprendizaje puede ser importado a muchas plataformas de e-learning o LMS que acepten estos estándares. El procedimiento es habitualmente muy simple y consiste en buscar la opción para añadir recursos educativos y elegir el formato de OA en el que van a ser importados.

Unos de los casos más frecuentes, por su gran extensión en la comunidad educativa nacional es la de tener que importar un Objeto de Aprendizaje en la plataforma Moodle. Para ello, elegiremos una de las dos opciones que una instalación Moodle nos ofrece, dependiendo de en qué formato disponemos de nuestro OA:

-Si el OA es un recurso en formato IMS-CP elegiremos la opción "agregar recurso" que aparece cuando activamos la edición del curso en Moodle y luego la opción "paquete de contenido IMS". (Figura 10)

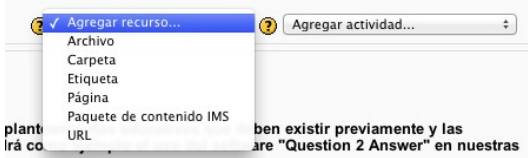

*Figura 10: Opción en Moodle para importar OA en formato IMS-CP* 

-Si el OA está en formato SCORM elegiremos la opción "agregar actividad" y luego "paquete SCORM". (Figura 11)

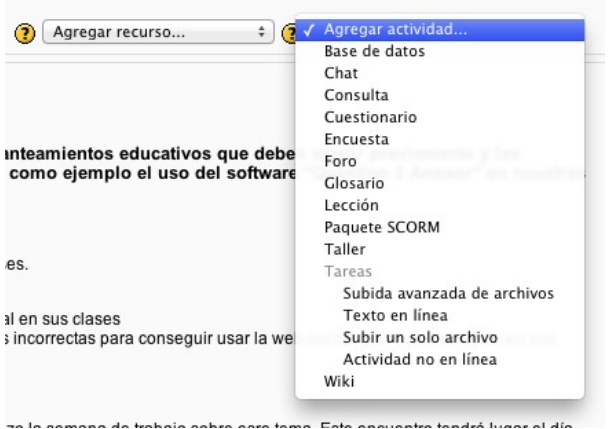

*figura 11: opción en Moodle para importar un OA en formato SCORM*

Tras cualquiera de estas dos opciones, Moodle iniciará el procedimiento habitual para subir un recurso al servidor, propondrá la forma de visualización, etc., quedando disponible para su ejecución por parte de los estudiantes.

## *1.8.- Las licencias de uso de un Objeto de Aprendizaje*

Uno de los metadatos más importantes que hay en la descripción de un OA es el referido a la propiedad intelectual y derechos de uso del mismo. Estos metadatos, habitualmente denominados "creador" y "derechos" respectivamente, permiten identificar tanto al propietario intelectual del recurso como las condiciones por las que se cede su uso, que pueden ir desde la prohibición de su reproducción sin permiso del autor hasta la completa cesión de su uso a quien lo precise sin necesidad de obtener previamente permiso.

En los puntos siguientes se desarrollará cuál es la problemática legal del uso de los recursos educativos referida a la propiedad intelectual y qué alternativas existen para proceder correctamente.

#### *2.- Licencias en Internet*

## *2.1.- Planteamiento de la cuestión*

La mayoría de los usuarios de Internet desconoce el uso que puede hacer con los recursos que se encuentran en la Web. Son comunes cuestiones del tipo ¿puedo utilizar esta fotografía en mi trabajo? ¿si pongo de forma pública este documento en Internet quiere decir que la gente puede utilizarlo libremente?

La respuesta a estas preguntas viene determinada por su "licencia de uso". Estas licencias nos indican como podemos utilizar los materiales que están disponibles en Internet y como proteger nuestras propias creaciones. Es muy importante conocerlas y respetarlas para evitar usos indebidos o incurrir en una ilegalidad al utilizar un material que no lo permita.

Para utilizar correctamente una obra extraída de Internet tenemos que asegurarnos primero de los usos que nos permite su licencia. Por lo general, no habría problema si, por ejemplo, utilizamos de manera personal o en un ámbito exclusivamente privado imágenes que no permitan su reutilización. Pero si vamos a distribuir esos materiales a nuestros alumnos o publicarlos en Internet, sí que deberemos usar solamente recursos con licencias que lo permitan.

Otro punto importante es seleccionar correctamente la licencia que vamos a poner a nuestros materiales, pues tendrá que respetar a su vez la licencia de cada uno de los recursos que hemos utilizado para su elaboración. Por ejemplo, si uno de los componentes tiene una licencia que no permite el uso comercial no podremos ceder ese derecho para el total de nuestro trabajo.

Por defecto la ley establece que todas las obras artísticas, literarias o científicas tienen derechos de autor, se indique o no junto a la obra el correspondiente "copyright". Pero si todo el material de Internet estuviera bajo esta licencia significaría que no podríamos reutilizar libremente o sin

permiso de su autor ningún tipo de contenido.

Por fortuna existe una serie de licencias que autorizan de manera explícita copiar, modificar y redistribuir los materiales que las utilizan. A este tipo de licencias se las conoce como "licencias abiertas", y algunas de las más famosas son el Copyleft, el Software Libre, las licencias BSD, las Creative Commons y el dominio público. En general se pueden utilizar para todo tipo de contenido, aunque algunas de ellas solo serían aplicables para el software, como son las licencias BSD o el Software Libre.

En la siguiente sección veremos el derecho de autor o copyright, las obras que están protegidas y los derechos que se otorgan a los autores. Seguidamente analizaremos las alternativas que nos permiten usar y compartir materiales libremente.

## *2.2.- Derechos de autor*

## *2.2.1.- ¿Qué es el derecho de autor o copyright?*

El derecho de autor es un conjunto de normas jurídicas que la ley concede a los autores respecto de las obras que son fruto de su creación (wikipedia2012a), (Bercovitz2009). En el mundo anglosajón es denominado copyright y se representa mediante el símbolo "©".

Los autores adquieren los derechos sobre sus obras desde el mismo momento en que las finalizan y quedan fijadas en un medio de expresión tangible. Por ejemplo, al presionar el botón de una cámara para realizar una fotografía o en el instante en que se guarda un artículo, se convierten inmediatamente en su propiedad. No es necesario realizar ningún proceso formal para adquirir estos derechos, como inscribirla en un registro o indicar el copyright junto a la obra.

Los derechos de autor protegen cualquier creación original artística, literaria o científica que se considere de naturaleza intelectual, expresada por cualquier medio o soporte, incluyendo:

- Invenciones científicas y tecnológicas (programas informáticos, bases de datos, sitios web, etc.)
- Producciones literarias o artísticas (novelas, poemas, obras de teatro, películas, musicales, obras de arte, esculturas, dibujos, pinturas, fotografías, coreografías, etc.)
- Marcas y signos distintivos.
- Dibujos y modelos industriales (planos, maquetas, proyectos, mapas, gráficos, etc.)

Sin embargo hay algunas categorías que quedan fuera de esta protección, como:

- Trabajos que no han sido fijados en una forma de expresión tangible.
- Ideas, procedimientos, métodos, conceptos matemáticos, etc.
- Disposiciones legales o reglamentarias.

El autor adquiere los derechos de copia, distribución, reproducción, exhibición y modificación de su obra; o como se suele indicar, tendría "todos los derechos reservados". Además, le pertenecerían los siguientes derechos respecto al uso de la misma:

- **Derechos morales**: Derecho a ser reconocido como autor, y a exigir el respeto a la integridad y a la no alteración de la misma. Estos derechos no se pueden ceder, vender o transferir, y son irrenunciables e imprescriptibles.
- **Derechos patrimoniales**: Son aquellos que permiten la explotación de la obra. Estos derechos los disfruta el autor a lo largo de su vida, y sus herederos o causahabientes después de su muerte durante un plazo determinado (en España este plazo es de 70 años). Posteriormente la obra pasa a formar parte del dominio público. Este derecho se divide en:
- o **Derechos de explotación**: Permiten al titular autorizar o prohibir los actos de explotación de su obra, y a poder exigir una retribución a cambio de dicha autorización.
- o **Derechos compensatorios**: Pretenden neutralizar las posibles pérdidas ocasionadas por los derechos dejados de percibir debido a las copias privadas, reproducciones o prestaciones protegidas. Para poder recaudar esta compensación se han impuesto tasas sobre los medios de grabación, como es el Canon Digital, y se han creado entidades para la gestión del cobro, como la SGAE.

La utilización de obras sin autorización puede suponer la infracción de los derechos de propiedad intelectual. Ante una infracción, el titular puede ejercitar las acciones penales y/o civiles previstas en la ley, que en los supuestos más graves se castiga con penas de prisión y/o multa.

## *2.2.2.- Críticas a los derechos de autor*

No hay una forma fiable de identificar los trabajos que están disponibles para su utilización debido a que el aviso de copyright es opcional y a que el autor tampoco puede indicar que quiere ceder algunos de sus derechos. Debido a esto, para hacer uso de forma legal de una obra, se entra en un complicado proceso de búsqueda de la autorización del autor, lo que dificulta la realización de muchos proyectos y crea barreras a la creatividad y al avance científico.

## *2.3.- Alternativas al Copyright*

Existen licencias alternativas al copyright, conocidas como "licencias abiertas", que permiten a los autores ceder algunos derechos sobre sus obras e indicar que se pueden utilizar, modificar y compartir libremente, siempre y cuando se respete la autoría de la obra. Algunas de las más famosas son el dominio público, el Copyleft y Creative Commons. En la figura inferior se representan los grados de libertad otorgados por cada una, siendo el copyright el más restrictivo y el dominio público el que menos. Creative Commons abarca un amplio rango de libertades debido a que es una licencia que se puede configurar para ceder más o menos derechos.

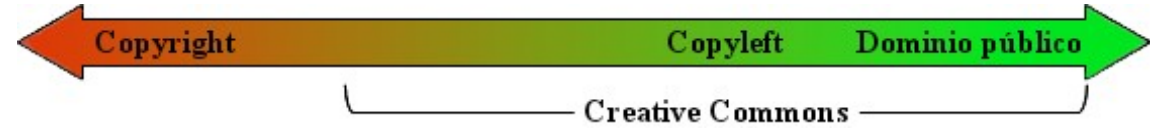

*Figura 12: esquema de los grados de libertad de cada licencia.*

Además también analizaremos algunas licencias y métodos de distribución aplicables únicamente a los programas de ordenador, como son el Software Libre, las licencias BSD, el Freeware, el Shareware o el Adware.

## *2.3.1.- Dominio público*

Una obra pasa al dominio público cuando expiran los derechos patrimoniales (los derechos de explotación y compensación). Esto puede suceder porque el autor renuncie de forma directa a ellos o más habitualmente cuando trascurre un plazo determinado tras la muerte del autor. El plazo mínimo a nivel mundial es de 50 años, aunque muchos países lo han extendido ampliamente. Por ejemplo, en el derecho europeo son 70 años desde el fallecimiento del autor (wikipedia2012b).

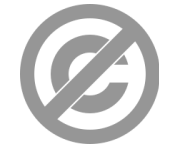

*Figura 13: Símbolo utilizado para indicar que una obra pertenece al dominio público. Este símbolo se utiliza ampliamente, sin embargo no tiene reconocimiento legal.*

Cuando una obra forma parte del dominio público significa que se puede utilizar y modificar libremente, siempre que se respeten los derechos morales del autor, los cuales le pertenecerán para siempre. Si la obra es modificada se puede establecer una nueva licencia de Copyright, en la que el autor de los cambios adquiere los derechos patrimoniales sobre los mismos, no obstante siempre se deberá indicar el autor original de la obra.

Hasta finales de los años 80 todo lo que se generaba era de dominio público, a no ser que se indicara expresamente que tenía Copyright. En la actualidad sucede lo contrario, toda obra tiene Copyright aunque no se indique expresamente. Desde el momento en el que el autor finaliza la obra, y sin necesidad de hacer nada, se adquieren los derechos de autor.

## *2.3.2.- Copyleft*

El Copyleft (GNU2012) elimina las restricciones de distribución o modificación impuestas por el copyright. La única condición es que el trabajo derivado tiene que mantener el mismo régimen de derechos de autor que el original. Esta condición se denomina "efecto vírico" debido a que cualquier trabajo derivado de un material con Copyleft debe a su vez atenerse a los principios del Copyleft, propagándose la licencia como lo haría un virus biológico por un organismo vivo.

Cuando se aplica al software se exige además que se distribuya el código fuente del mismo. En caso de que el programa sea utilizado dentro de otro programa, el nuevo software tendrá que adoptar la licencia Copyleft o una compatible y ser distribuido con el código fuente completo.

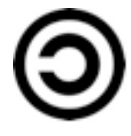

*Figura 14: Símbolo utilizado para indicar que una obra es Copyleft.*

## *2.3.3.- Creative Commons*

Creative Commons (CC2012) es una organización no gubernamental sin ánimo de lucro cuyo objetivo es ayudar a reducir las barreras legales de la creatividad por medio de nueva legislación y nuevas tecnologías. Con este fin han desarrollado una serie de licencias, llamadas también Creative Commons, que permiten a los autores ceder algunos derechos sobre su obra. Los mismos autores deciden los derechos que quieren ceder, de esta forma pueden, de una forma sencilla, gratuita y legal, indicar el tipo de uso que quieren permitir de su obra.

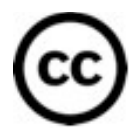

*Figura 15: Símbolo utilizado para indicar que una obra tiene licencia Creative Commons.*

Existen seis tipos de licencias Creative Commons, cada una con diferentes combinaciones de cuatro derechos básicos, los cuales se describen en la siguiente tabla:

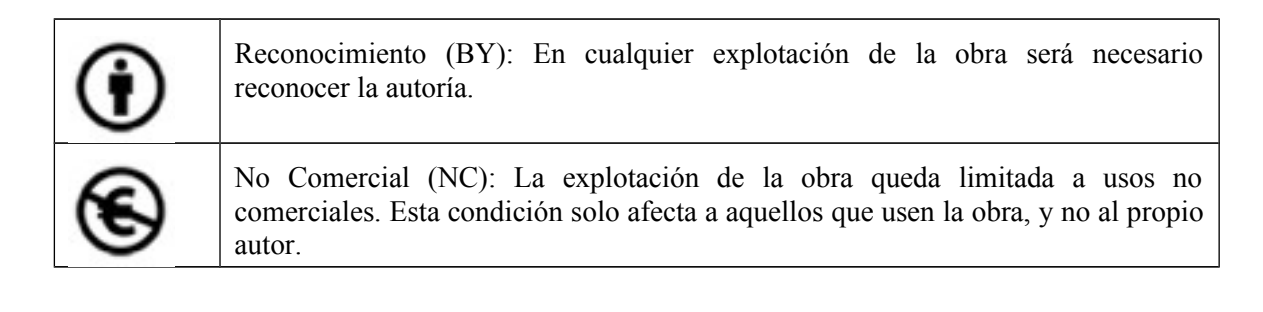

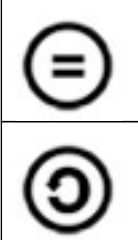

Sin obras derivadas (ND): No se permite la transformación para crear una obra derivada.

Compartir Igual (SA): Se autoriza la creación de obras derivadas siempre que mantengan la misma licencia al ser divulgadas.

Combinando estos cuatro derechos básicos se generan los seis tipos de licencia Creative Commons:

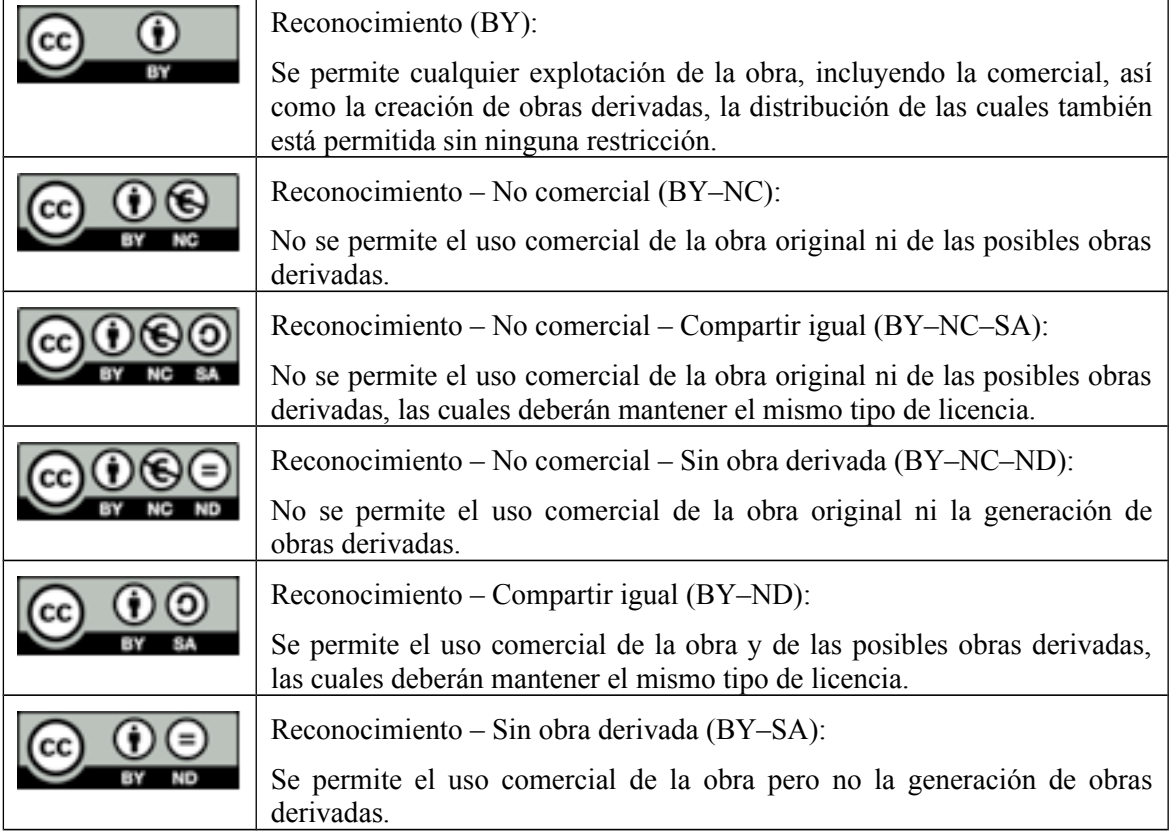

Una vez que el autor decide el tipo de licencia que más le interesa, la forma de utilizarla es simplemente citándola junto a su obra. Esto se puede hacer mediante texto, por ejemplo: "Licencia Creative Commons BY-NC-ND. Autor: Nombre" o incluyendo la imagen del botón Creative Commons correspondiente a la licencia (ver la tabla anterior). Además se deberá enlazar a la página de Creative Commons para que todos puedan informarse adecuadamente sobre las condiciones de la licencia y del uso correcto del material.

Cuando alguien quiera reutilizar una obra lo único que tendrá que hacer es citar, de la forma indicada arriba, el autor de la misma y su licencia.

#### *2.3.4.- Licencias Software*

A menudo, los materiales educativos que los docentes elaboran consisten en aplicaciones informáticas como son los laboratorios virtuales, simuladores, etc. En este caso, el material docente debe ser considerado como "software" y la problemática de su licencia de uso es algo diferente.

Es importante distinguir las licencias de software de las licencias que son aplicables a otros tipos de materiales (como documentos, imágenes, audios, etc.). De las licencias que hemos visto previamente, Copyleft y el Dominio Público pueden ser aplicadas tanto al software como al resto de los recursos educativos mientras que las licencias Creative Commons **no** se podrían utilizar para el software. El requisito especial de las licencias Copyleft y Dominio Público para

el software es que su código fuente debe de estar disponible de manera pública.

A continuación analizaremos una serie de licencias y formas de distribución que son únicamente aplicables a programas de ordenador.

## *2.3.4.1.- Software libre / General Public License (GPL)*

Se denomina Software libre a los programas que podemos usar, copiar, modificar y distribuir libremente, exigiéndose además que esté disponible su código fuente (FSF2012). La motivación de estas licencias es más una cuestión ética que técnica, que persigue la democratización del conocimiento y el respeto de las libertades de los usuarios.

Para que un software se considere libre tiene que cumplir las siguientes libertades:

- Libertad de usar el programa con cualquier propósito (privado, educativo, público, etc.).
- Libertad de estudiar cómo funciona el programa y modificarlo, adaptándolo a tus propias necesidades. El acceso al código fuente es una condición previa para esto.
- Libertad de distribuir copias del programa para poder ayudar al prójimo.
- Libertad de mejorar el programa y hacer públicas las mejoras a los demás, de modo que toda la comunidad se beneficie.

Los derechos de uso del Software Libre quedan definidos en la licencia GPL (General Public License o Licencia Pública General). Esta licencia fue creada por la Free Software Foundation (FSF) en los años 80, con el fin de proteger la libre distribución, modificación y uso de software.

El Software Libre no tiene por qué ser gratuito. De hecho su denominación de libre se debe a que se tratan de programas de Código Abierto (Open Source) y es ahí donde reside la esencia de su libertad.

El software que no cumple algunas de las cuatro libertades especificadas sería considerado software privativo o no libre. Algunos ejemplos serían los programas para los que no se dispone del código fuente, los que no se pueden copiar o los que no permiten algún tipo de uso.

#### *2.3.4.2.- Licencia BSD*

La licencia BSD (Berkeley Software Distribution) es una de las más libres, solo se reserva los derechos de autor y la propiedad intelectual, requiriendo únicamente que el autor sea mencionado correctamente (Wikipedia2012c).

A diferencia de las licencias GPL, los trabajos derivados pueden adoptar licencias privativas y también se permite la utilización de código fuente BSD en software no libre. Esto resuelve una de las principales pegas que encuentran los usuarios en las licencias GPL, las cuales obligan a que una aplicación que use un pequeño trozo de código GPL adopte dicha licencia para todo el programa (el mencionado efecto vírico).

Otras licencias similares a la BSD son las licencias Apache, Mozilla (MPL), CDDL, OpenSSL, MIT License o la LGPL (Lesser GPL).

#### *2.3.4.3.- Formas de distribución del software*

Además de las licencias que se pueden aplicar al software también debemos de considerar sus posibles formas de distribución, como son:

**Freeware:** son los programas que se distribuyen gratuitamente, sin ningún coste adicional, sin limitaciones de uso y por tiempo ilimitado. No ha de confundirse con el Software Libre, en este caso el único requisito es la gratuidad, no siendo necesario que el código fuente esté disponible. Un ejemplo de Freeware es Mozilla Firefox, el cual incorpora además la licencia GPL del Software Libre.

**Shareware:** son los programas que se distribuyen de forma gratuita pero con limitaciones en el

tiempo de uso o en la funcionalidad del programa. De esta forma el usuario puede probar el producto y decidir si quiere adquirir la versión completa. Un ejemplo son los programas antivirus, muchas compañías distribuyen una versión Shareware que permite su uso durante un periodo limitado de tiempo.

**Adware:** Se denominan así los programas gratuitos que incluyen publicidad en su programa. Un ejemplo es el programa Messenger de Microsoft, que permite el uso de su software gratuitamente a cambio de introducir publicidad a modo de banners o pop-ups.

Estas formas de distribución no las debemos de confundir con las licencias, pues son independientes. Por ejemplo, un programa puede ser Freeware y a la vez tener una licencia que permita únicamente el uso no comercial.

#### *2.4.- Buscar contenidos reutilizables con licencia abiertas*

Existen muchas páginas web que nos pueden ayudar en la búsqueda de contenidos que se puedan utilizar y compartir libremente, algunos de estos sitios web son:

**Flickr:** permite buscar imágenes con licencia Creative Commons. Para esto podemos acceder directamente a la dirección (http://www.flickr.com/search/?q=&l=cc) o apretar sobre la opción "búsqueda avanzada" de su buscador (ver figura 16) y seleccionar la opción "Buscar solo contenidos con licencia CC".

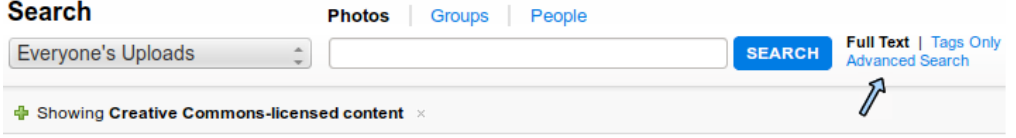

*Figura 16: buscador en FLICKR para localizar imágenes con licencia CC*

**Google:** el buscador de Google, tanto para imágenes como para páginas Web, también permite realizar este tipo de búsquedas. Para esto, cuando estamos buscando algún contenido, tenemos que pulsar sobre "búsqueda avanzada" (ver Figura 17) y en el campo "derechos de uso" seleccionar: "utilizar y compartir libremente".

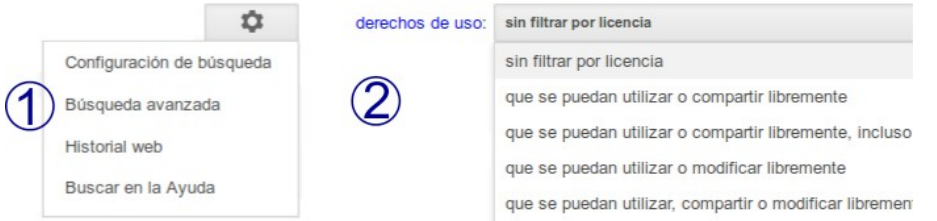

Figura 17: opciones de búsqueda en Google de contenidos bajo licencias abiertas

**Wikimedia Commons** (http://commons.wikimedia.org): Nos permite buscar entre todos los recursos que se utilizan en los proyectos de Wikimedia (como Wikipedia). Podemos encontrar fotografías, diagramas, dibujos animados, música, voz grabada, video y archivos multimedia libres de todo tipo.

**CC Search** (http://search.creativecommons.org/): La propia página de Creative Commons facilita un buscador para imágenes, vídeos, webs y multimedia con licencias CC. Al realizar la búsqueda nos redirigiría al buscador más apropiado para ese tipo de contenido.

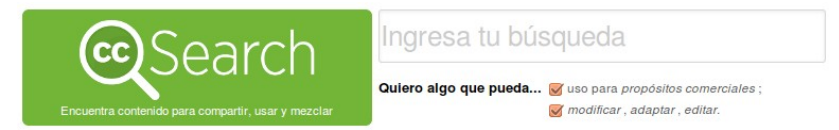

*figura 18: opción de búsqueda en CC search*

**morgueFile** (http://morguefile.com): Repositorio de imágenes libres (no es necesario citar al

autor).

**Archive** (http://www.archive.org/): Cuenta con audios, vídeos y textos de dominio público o con licencias que permiten su uso.

**Jamendo** (http://www.jamendo.com): Buscador de música bajo licencias Creative Commons.

# **4 ACTIVIDADES PARA CLASES PRÁCTICAS:**

*Actividad: Creación de contenidos reutilizables en formato de Objeto de Aprendizaje*

En esta actividad aprenderás a crear un recurso educativo con características de objeto de aprendizaje y lo pondrás en funcionamiento en una plataforma de e-learning.

1.- Instala el eXelearning en tu ordenador y crea un objeto de aprendizaje sencillo, rellenando los metadatos correspondientes. Exporta tu Objeto de Aprendizaje en formato SCORM.

4.- Si se dispone de la instalación de un Moodle y el alumno tiene los permisos correspondientes, importa el Objeto de Aprendizaje creado en la actividad anterior u otro que haya sido descargado de alguna biblioteca de OA y comprueba su funcionamiento.

## *Actividad: Búsqueda y uso de contenido reutilizables*

En esta actividad se pretende aprender a buscar y utilizar imágenes y otros tipos de recursos con licencias abiertas como Creative Commons. A continuación se indican los pasos que tienes que seguir para completar esta actividad:

- 1. Utilizando Internet y alguno de los buscadores propuestos en la sección de recursos, busca cinco imágenes con licencia Creative Commons, localiza el autor y el tipo de licencia de las mismas.
- 2. Crea un documento con estas imágenes y cítalas adecuadamente: autor/es, el tipo de licencia CC y el sitio Web o enlace donde las encontraste.
- 3. Busca una imagen con licencia Creative Commons que permita su modificación, ábrela con algún programa de edición gráfica y realiza algunos cambios sobre la misma. Añádela al documento citándola correctamente, asegúrate de indicar el autor original y a ti mismo como artífice de las modificaciones.
- 4. Busca hasta tres recursos más de otro tipo, como artículos, vídeos, audios, etc., con licencias que permitan utilizarlos y compartirlos libremente. Añádelos o cítalos en el documento.
- 5. Asigna una licencia a todo el documento, ten en cuenta que esta licencia tiene que englobar y respetar las licencias de todos los materiales que contiene. Por ejemplo, si hay un material que no permite el uso comercial no podrás poner una licencia que sí lo haga.
- 6. Escribe unas conclusiones sobre las licencias en Internet, indica tu percepción personal sobre el copyright y sus alternativas.

## *Actividad: Cuestionario sobre las Licencias en Internet*

En un documento contesta a las siguientes preguntas:

- 1. En el derecho de autor, ¿Qué tipos de obras están protegidas? ¿En qué consiste los derechos morales y los derechos patrimoniales? ¿Cuáles serían las principales desventajas del derecho de autor o copyright?
- 2. ¿Qué significa que una obra sea de dominio público? ¿Cuánto tiempo debe pasar para que un material con copyright pase a ser de dominio público?
- 3. ¿Cuál es la principal característica de las licencias Copyleft? ¿Qué tipos de materiales

quedarían protegidos por esta licencia?

- 4. ¿En qué consisten las licencias Creative Commons? ¿Qué tipos de licencias nos ofrecen y qué derechos quedan protegidos?
- 5. De las licencias de uso que se han explicado, ¿Cuál/es no sería/n aplicable/s al software?
- 6. ¿Cuáles son las cuatro libertades que otorga el Software Libre? ¿El Software Libre es gratuito?
- 7. ¿Cuál es la principal diferencia entre una licencia GPL y una BSD?
- 8. Indica las diferencias entre las posibles formas de distribución del software.

# **5 EJERCICIOS DE AUTOEVALUACION DEL BLOQUE**

#### 1.-**¿Cuáles son las principales razones para elaborar materiales educativos normalizados?**

- a) Que puedan ser importados y utilizados en diferentes LMS
- b) Que puedan ser comparados fácilmente
- c) Que las aplicaciones informáticas

## 2.-**¿Cuál es la principal diferencia entre las definiciones de Objeto de Aprendizaje del IEEE y la de D.Wiley**?

a) La definición de IEEE no tiene en cuenta el valor educativo, mientras que la de D.Wiley sí.

b) La definición de D.Wiley está más centrada en el uso y la del IEEE en cómo han de ser los OA. No son incompatibles.

c) La definición del IEEE tiene en cuenta que los OA pueden ser personas, pero la de Wiley no. Son incompatibles.

## **3.- Si queremos que la plataforma de aprendizaje o LMS lleve un registro del avance del alumno que utiliza los objetos de aprendizaje que allí puede encontrar ¿qué estándar o estándares serían los más convenientes para los objetos de aprendizaje?**

a) Todos los estándares de OA permiten este tipo de comunicación

b) El IMS-CP y el Common Cartridge

c) El SCORM y el Common Cartridge

#### **4.- ¿Qué derechos tienen los autores sobre sus obras?**

- a) El derecho moral a ser reconocido como autor.
- b) Los derechos patrimoniales de explotación y compensación.
- c) Ambas respuestas son correctas.

#### **5.- Cuando una obra es de dominio público...**

a) Se siguen conservando los derechos morales a ser reconocido como autor.

- b) Significa que han expirado los derechos patrimoniales.
- c) Ambas respuestas son correctas.

#### **6.- En las licencias de tipo Creative Commons (CC):**

a) Solo se debe de respetar el derecho moral a ser reconocido como autor.

b) Es una licencia "configurable", nos permite elegir entre seis tipos de licencias que están formadas a partir de la combinación de cuatro derechos básicos.

c) Se conservan los derechos morales sobre la obra pero se restringe la modificación.

## **7.- ¿Qué significa el símbolo en las licencias Creative Commons?**

a) Sin obras derivadas, puedes utilizar la obra pero no modificarla.

b) Compartir igual, puedes utilizar y modificar la obra pero debes de mantener la misma licencia.

c) Compartir igual, puedes utilizar la obra pero debes de mantener la misma licencia.

#### **8.- ¿Qué debemos hacer para utilizar un contenido con licencia Creative Commons correctamente?**

a) Pedir permiso al autor.

b) Informar a través de la web http://creativecommons.org.

c) Citar al autor y el tipo de licencia de la obra.

Respuestas correctas: 1a, 2b, 3c, 4c, 5c, 6b, 7a, 8c

## **REFERENCIAS BIBLIOGRÁFICAS**

ADL. (1997). Advanced Distributed Learning. Web : http://www.adlnet.org

AGREGA (2010) : PROYECTO AGREGA. Ministerio de Educación. Ministerio de Industria, turismo y comercio. Gobierno de España. Web:<http://agrega.educacion.es/>

Bercovitz (2009) Manual de Propiedad Intelectual. Rodrigo Bercovitz Rodríguez-Cano et al. Editorial: Tirant lo Blanch. 2009.

CC (2012): Creative Commons, web oficial (http://creativecommons.org/), versión en español (http://es.creativecommons.org/)

FSF (2012) Free Software Foundation, "La definición de Software Libre" [\(http://www.gnu.org/philosophy/free-sw.html\)](http://www.gnu.org/philosophy/free-sw.html)

GNU (2012): Copyleft, página oficial del proyecto GNU [\(http://www.gnu.org/copyleft/copyleft.es.html\)](http://www.gnu.org/copyleft/copyleft.es.html).

IMS. (2006). IMS Common Cartrigde Working Group. Web: <http://www.imsglobal.org/commoncartridge.html>

IMS(2009) : IMS Content Packaging specification. Web: <http://www.imsglobal.org/content/packaging/index.html>

IMS. (2012a) IMS GLOBAL Learning Consortium. Web:<http://www.imsglobal.org/>

IEEE. (2005). The Learning Object Metadata Standard. Piscataway, NJ: Institute of Electrical and Electronics Engineers [\(http://ieeeltsc.org/wg12LOM/lomDescription\)](http://ieeeltsc.org/wg12LOM/lomDescription).

ITE (2012). Instituto de Tecnologías Educativas. Centro Nacional de referencia de aplicación de las TIC basadas en fuentes abiertas. Ministerio de Industria, turismo y comercio. Gobierno de España.<http://forja.cenatic.es/projects/iteexe>

LarningSpace (2012) Learning Space. Open Learn. UK Open University. Web: http://LearningSpace.open.ac.uk/

Wikipedia (2012a) Copyright. Artículo en Wikipedia (http://es.wikipedia.org/wiki/Derecho\_de\_autor)

Wikipedia (2012b) Dominio público. Artículo en Wikipedia

(http://es.wikipedia.org/wiki/Dominio\_publico)

Wikipedia (2012c) Licencia BSD. Artículo en Wikipedia [\(http://es.wikipedia.org/wiki/Licencia\\_BSD\)](http://es.wikipedia.org/wiki/Licencia_BSD)

Wiley, D. A. (2000a). Learning Object Design and Sequencing Theory. Ph.D. dissertation. Brigham Young University, Provo, Utah: Brigham Young University [\(http://opencontent.org/docs/dissertation.pdf\)](http://opencontent.org/docs/dissertation.pdf).

Wiley, D.A. (2000b) Connecting learning objects to instructional design theory:

A definition, a metaphor, and a taxonomy. Learning Technology (2000)

Volume: 2830, Issue: 435, Publisher: Association for Instructional Technology & Association for Educational Communications and Technology, Pages: 1-35 disponible en <http://reusability.org/read/chapters/wiley.doc>

## **PARA SABER MAS**

Wiley, D.A. Learning Objects Literature. Brigham Young University, Provo. Utah: <http://www.opencontent.org/docs/wiley-lo-review-final.pdf>

Pagina sobre SCORM de moodle.org con listados de herramientas y utilidades para crear este tipo de archivos: [http://docs.moodle.org/22/en/Creating\\_SCORM\\_Content](http://docs.moodle.org/22/en/Creating_SCORM_Content)

Copia este libro. David Bravo Bueno. Edita: Dmem, S.L. 2005. (Disponible en: http://www.20minutos.es/noticia/38384/0/copia/libro/bravo/ y en http://elastico.net/archives/005194.html).

Imagine... NO COPYRIGHT. Smiers, Joost. Edita: Gedisa. Colección: Libertad y Cambio. 2008.

Prohibido Pensar, Propiedad Privada. James Boyle, Silvia Rodriguez, GRAIN, Richard M. Stallman. Ediciones Vía Libre. 2007. (Disponible en:

http://www.vialibre.org.ar/wp-content/uploads/2006/11/prohibidopensarpropiedadprivada.pdf)